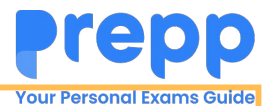

## **Constable Executive Male and Female in Delhi Police Examination 2023**

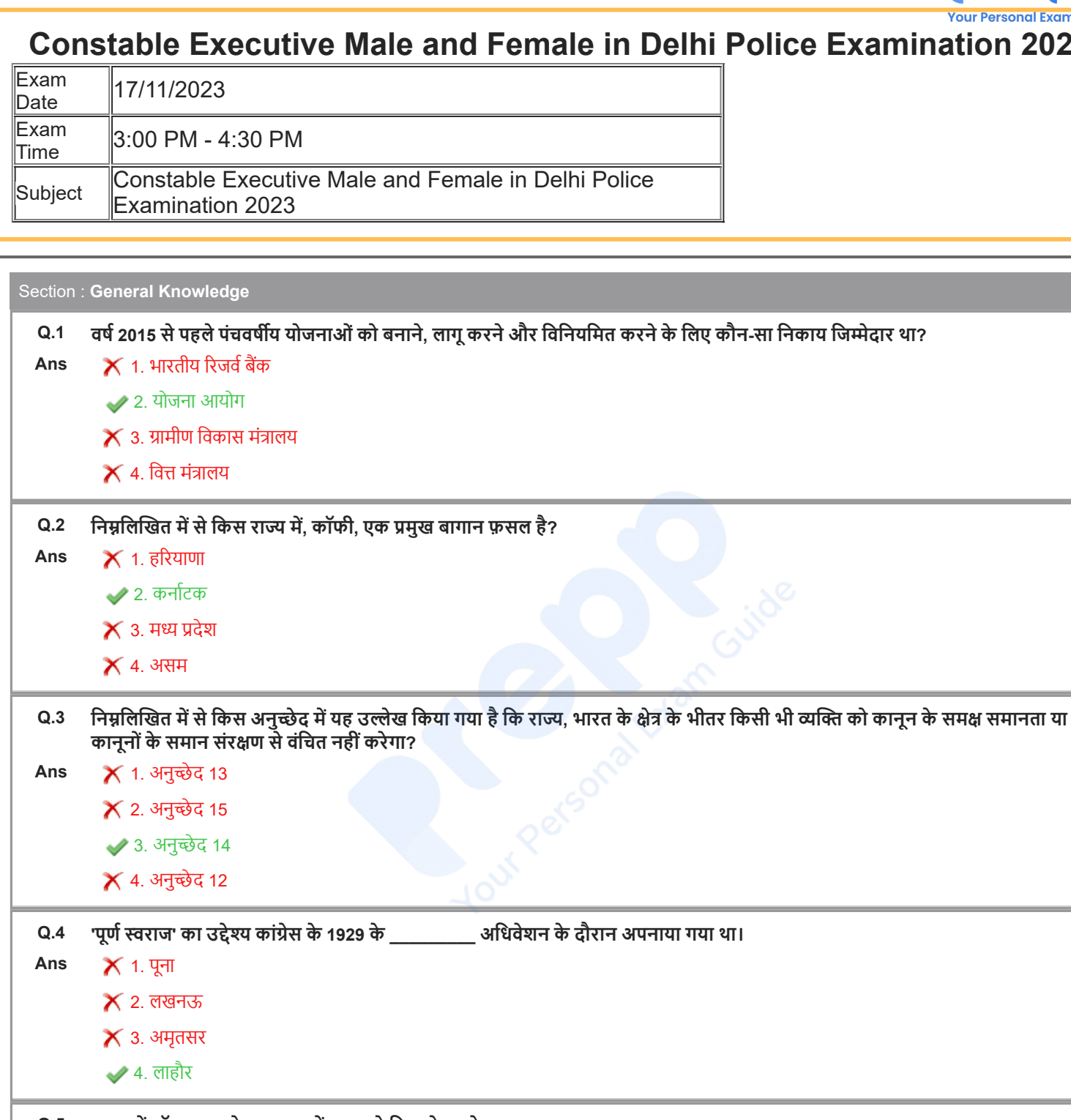

**Q.5 2022 में थॉमस कप के फाइनल में भारत ने किस देश को हराया था?**

Ans  $\uparrow$  1. पाकिस्तान

 $\times$  2. मलेशिया

3. इंडोनेशिया

4. सिंगापुर

**Q.6 How many layers of structures consist of the cell envelope?**

Ans 1. Three

 $\times$  2. Two

 $\times$  3. Four

 $\times$  4. One

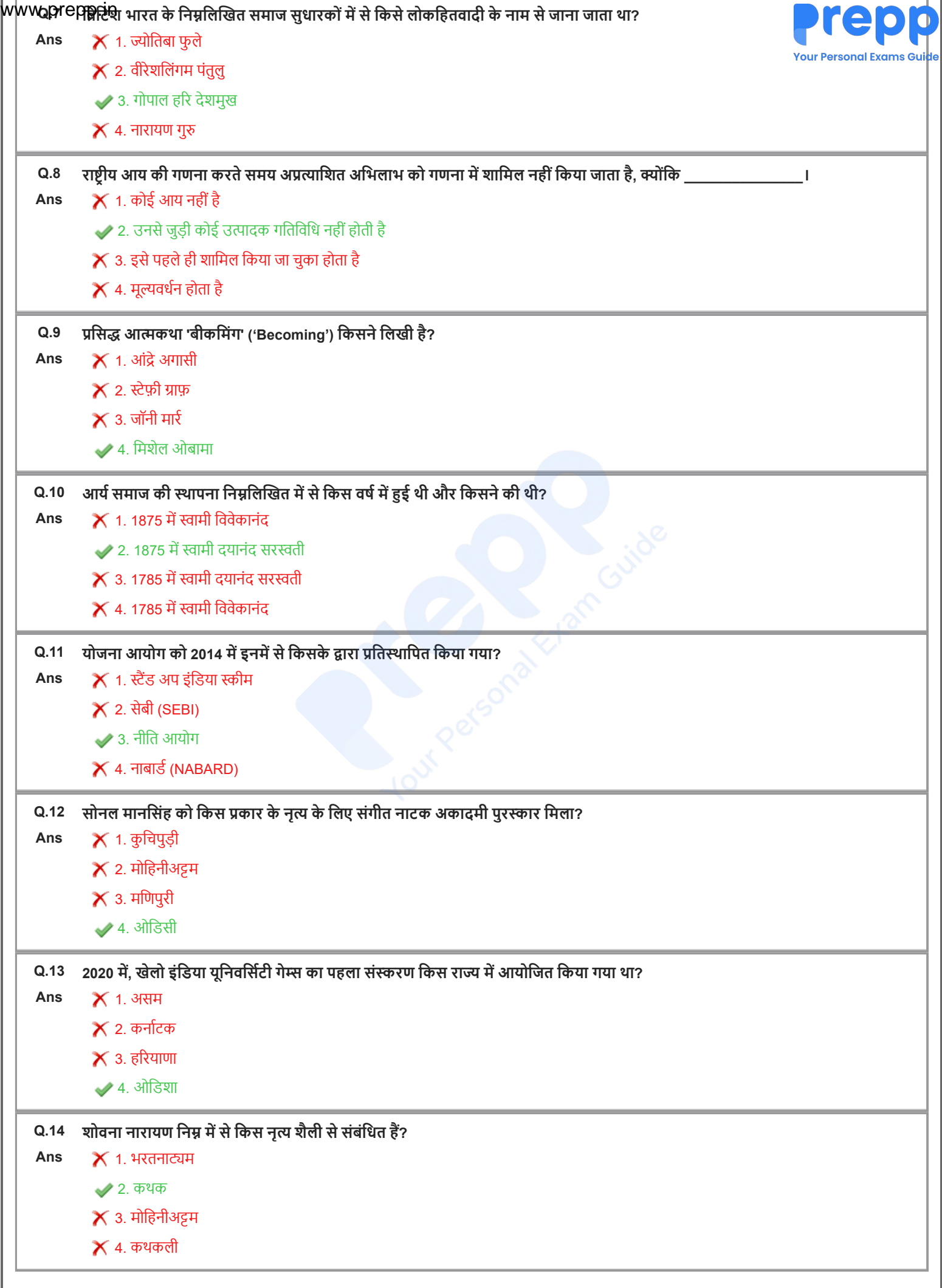

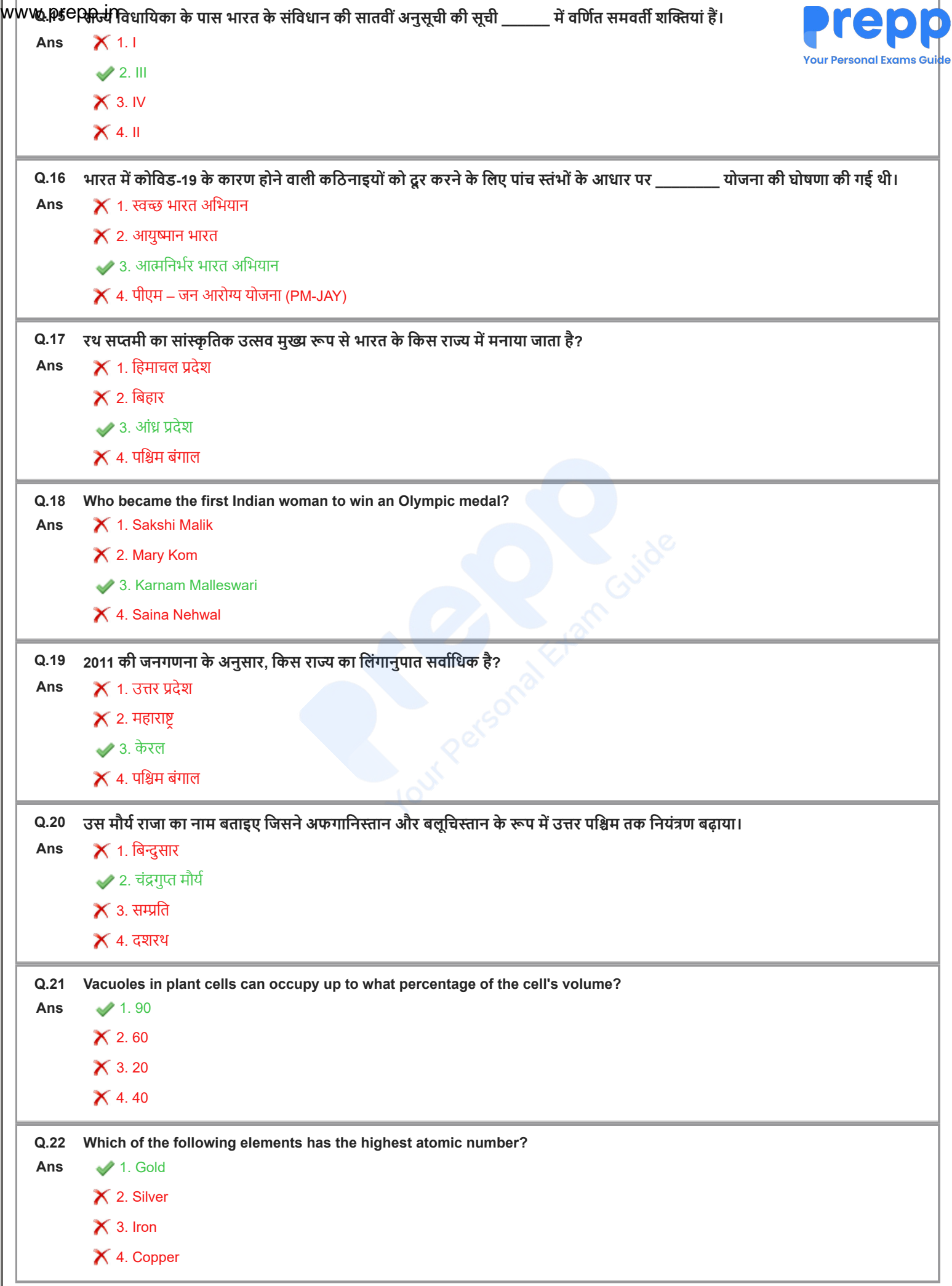

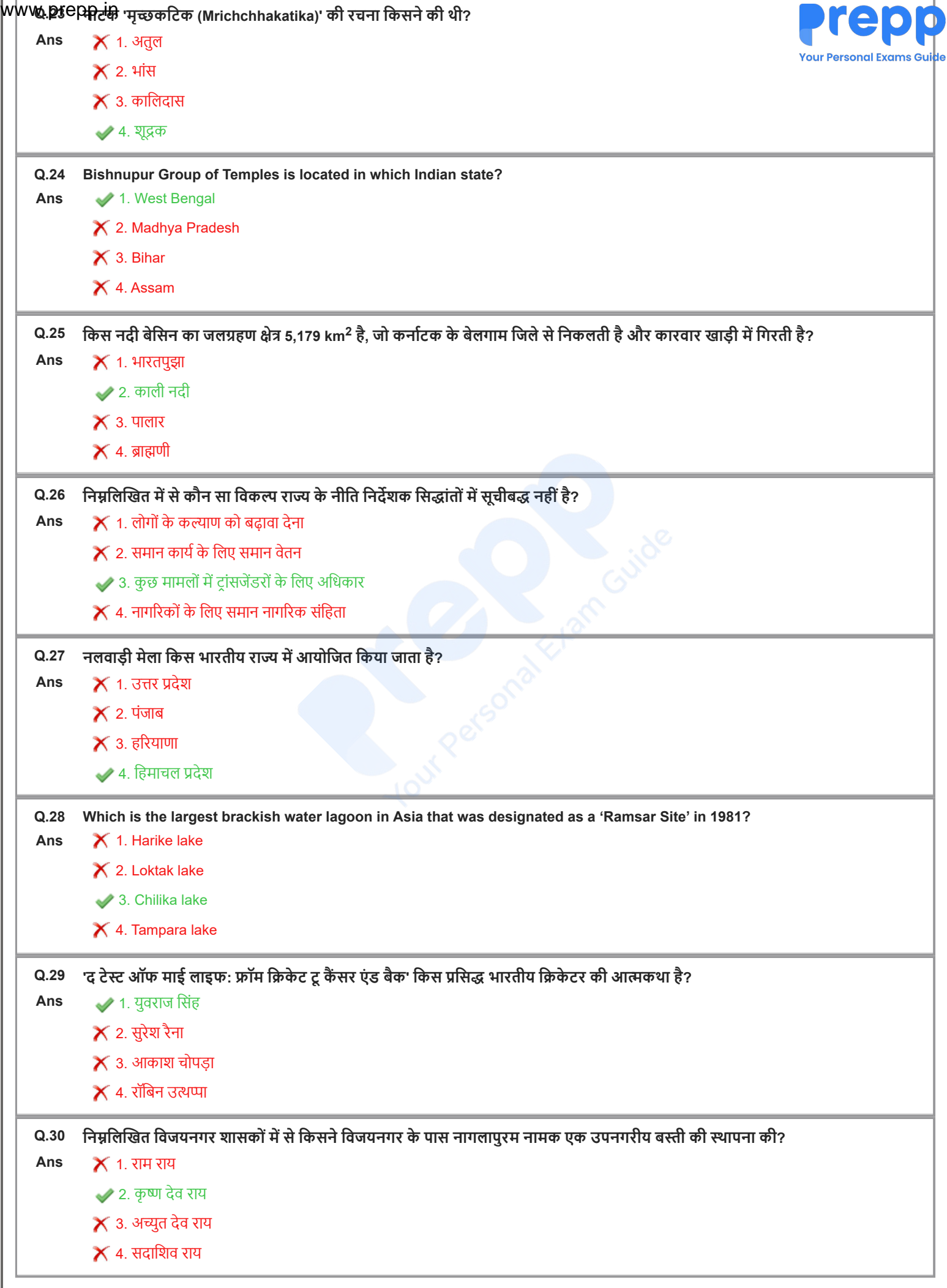

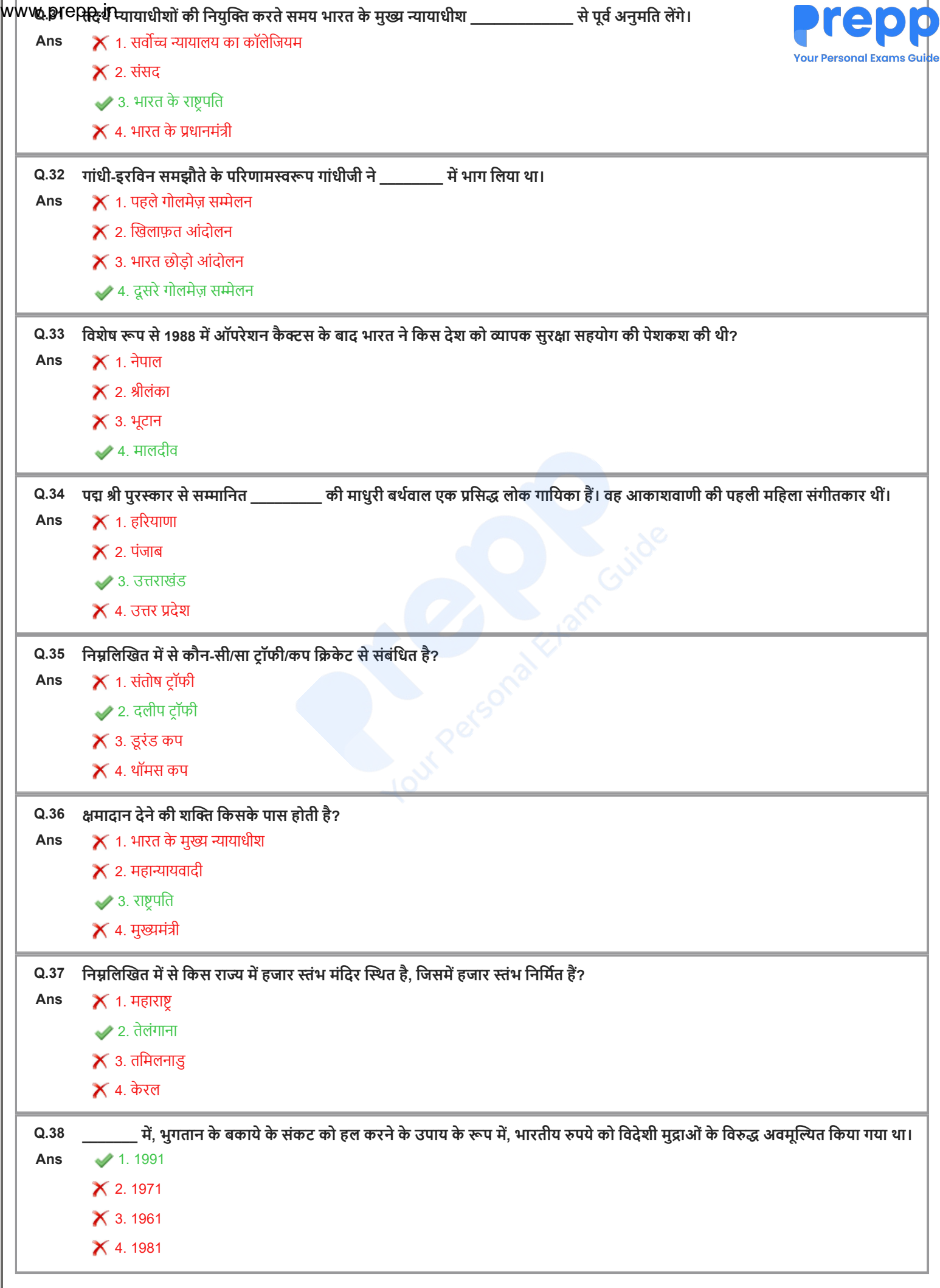

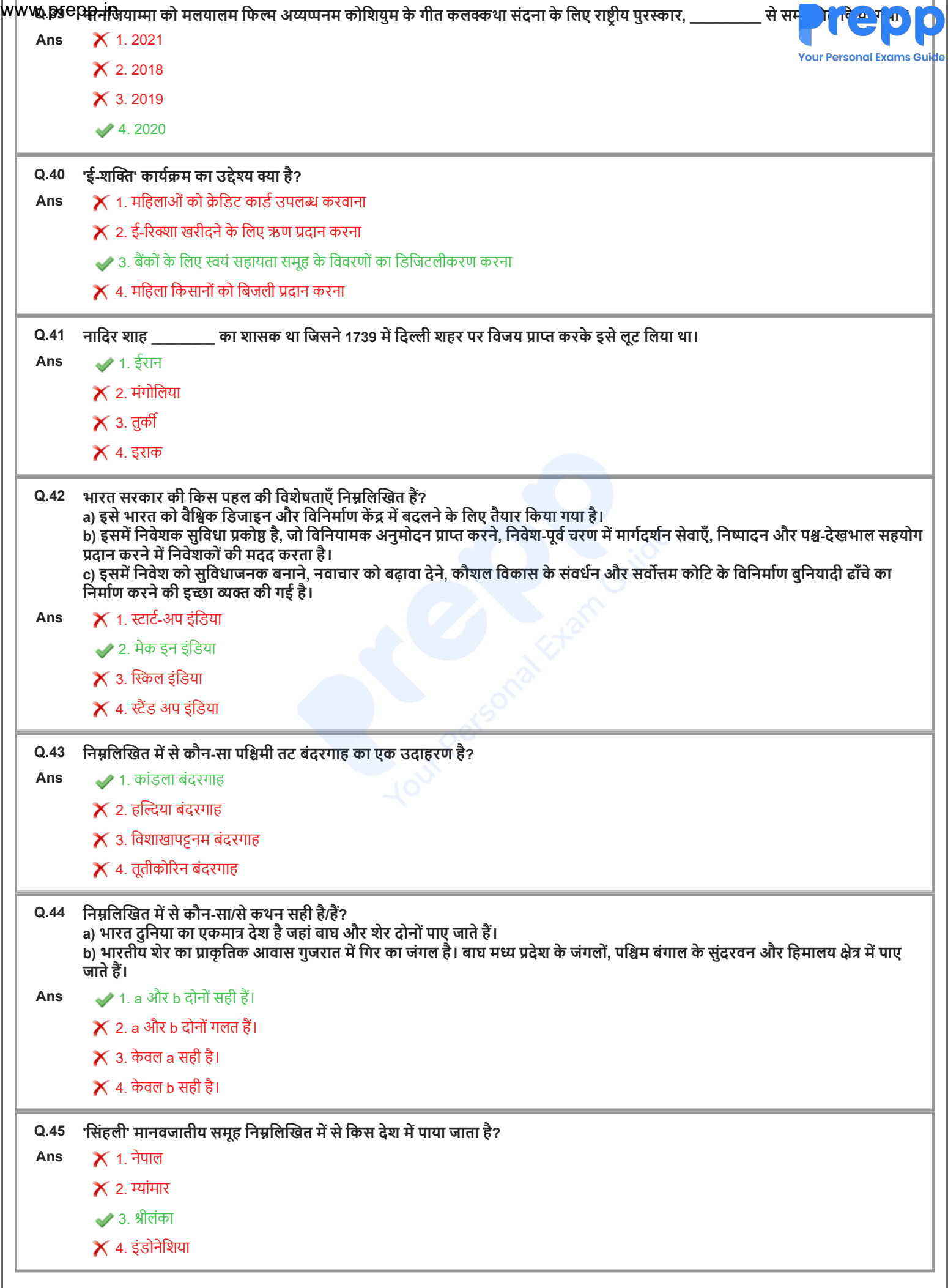

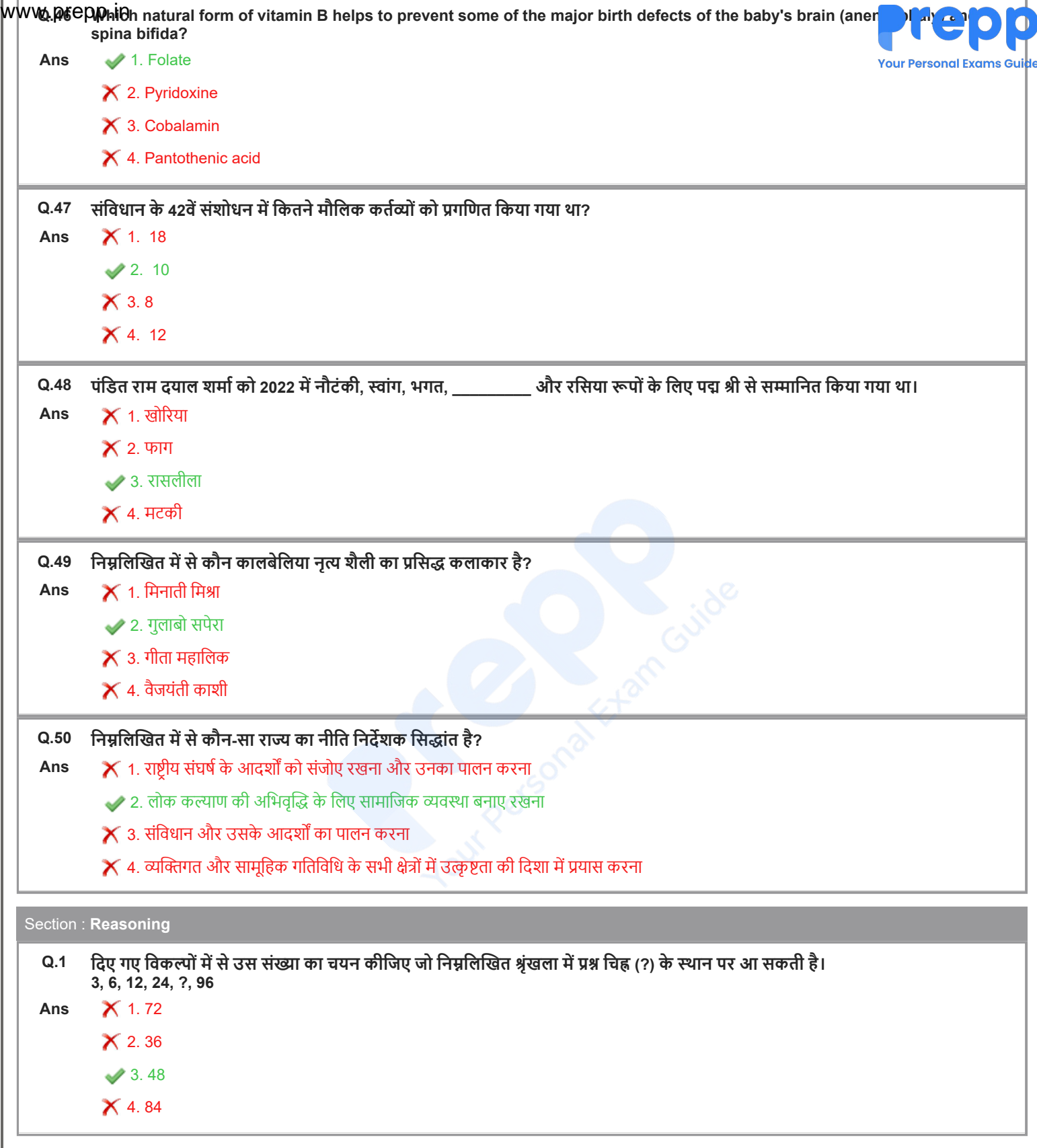

|WWWQQIC|स्किमिको चित्र में दिखाए अनुसार 'AB' पर रखे जाने पर दी गई आकृति के सही दर्पण प्रतिबिम्ब का चयन करें।

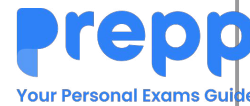

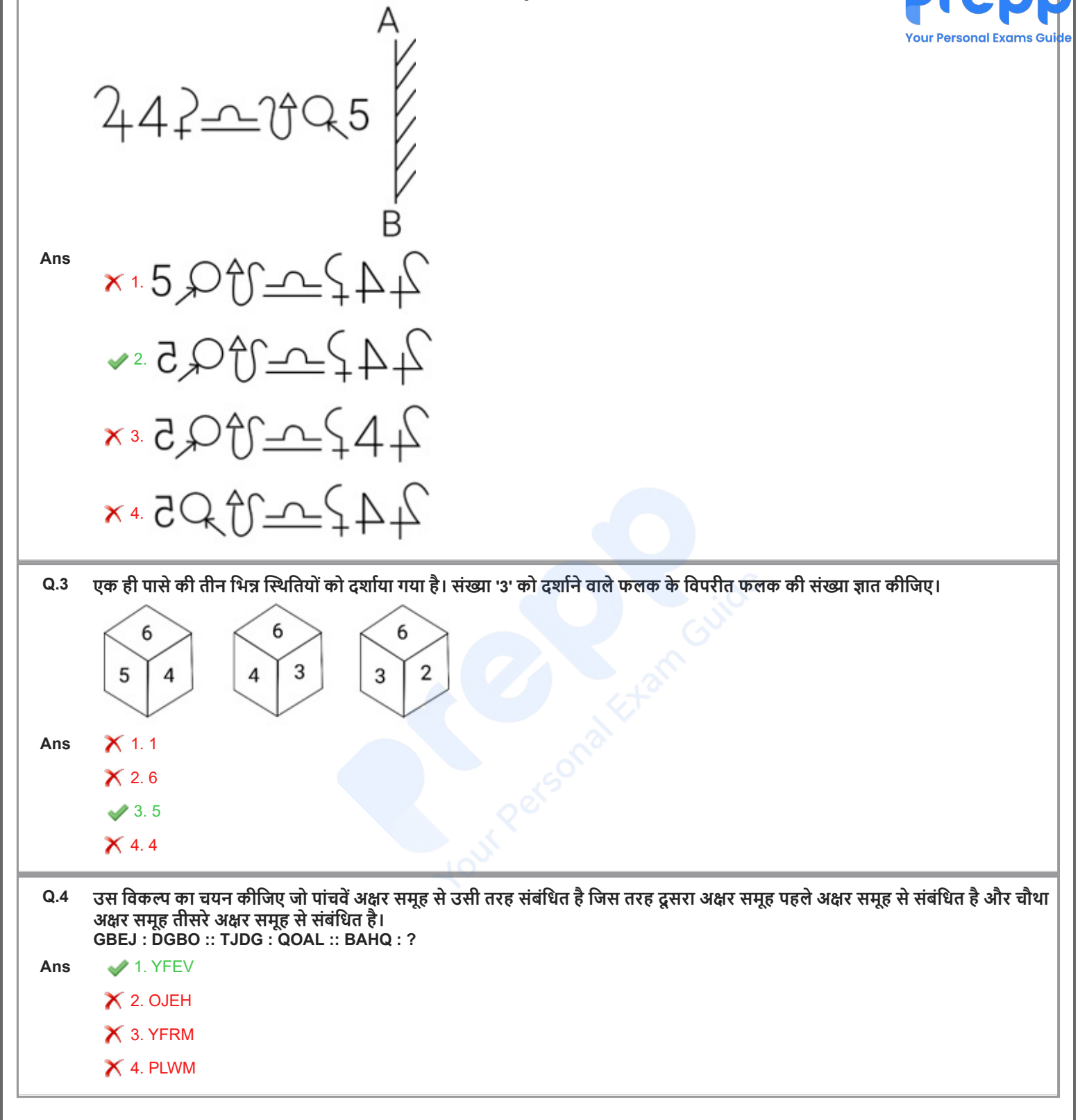

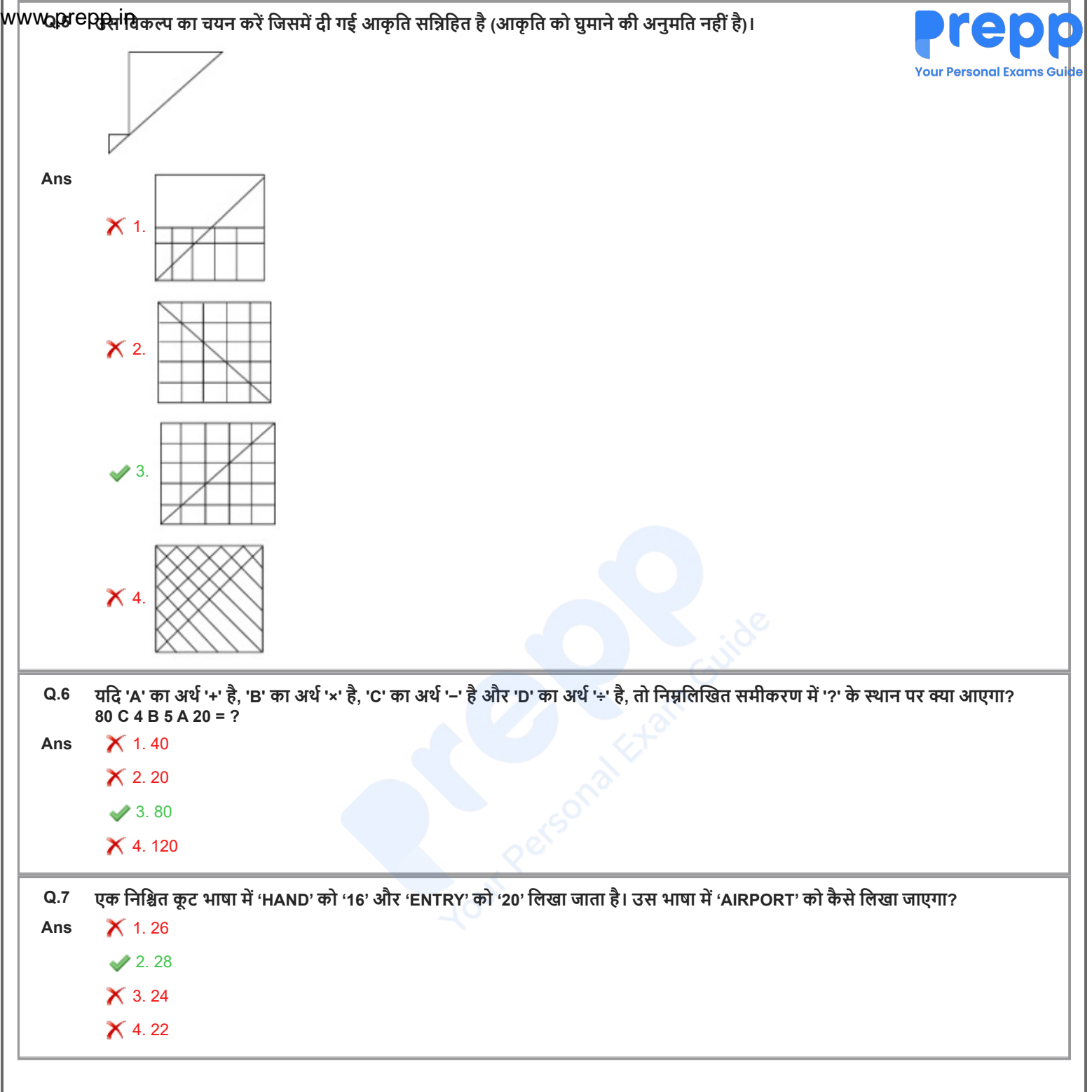

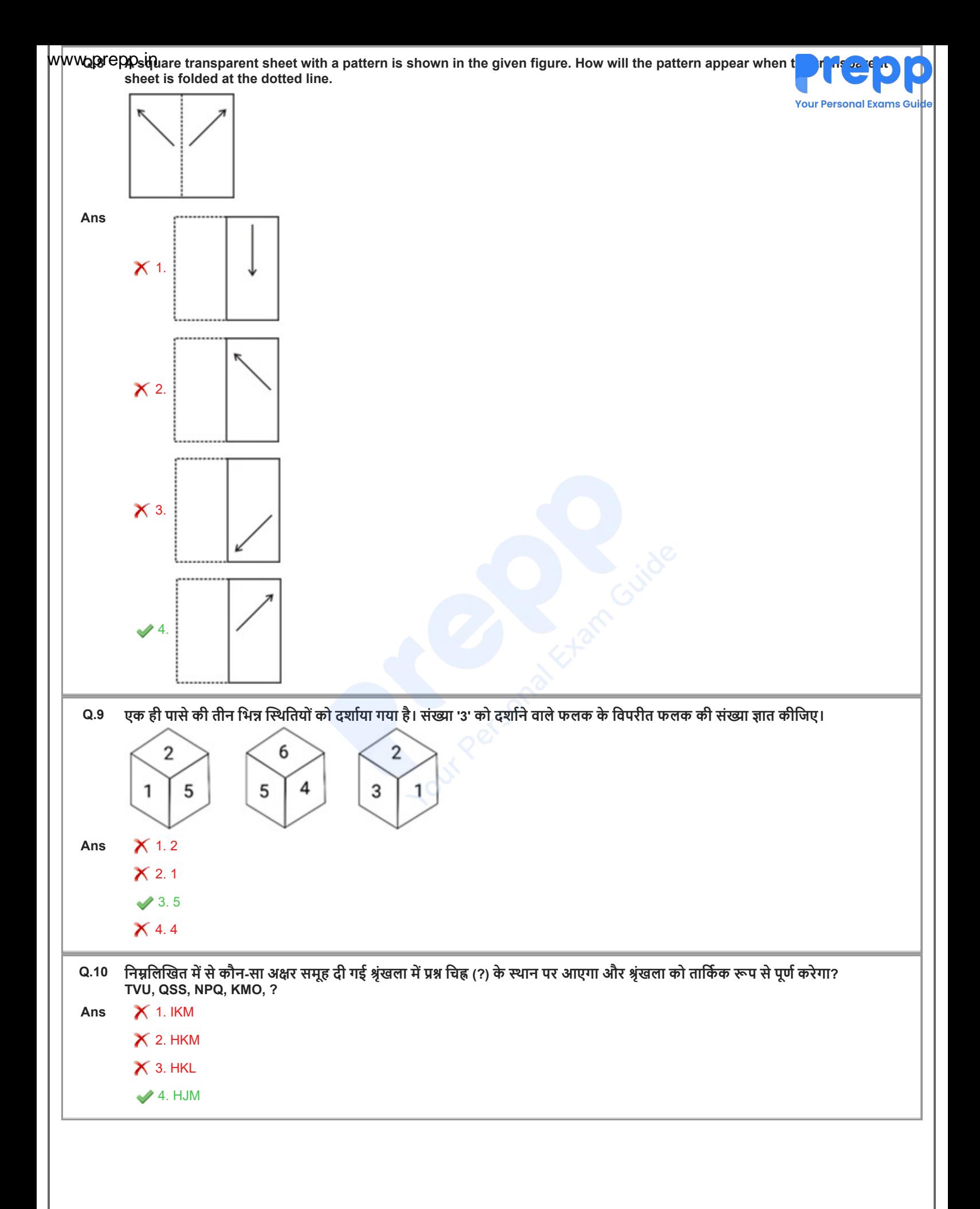

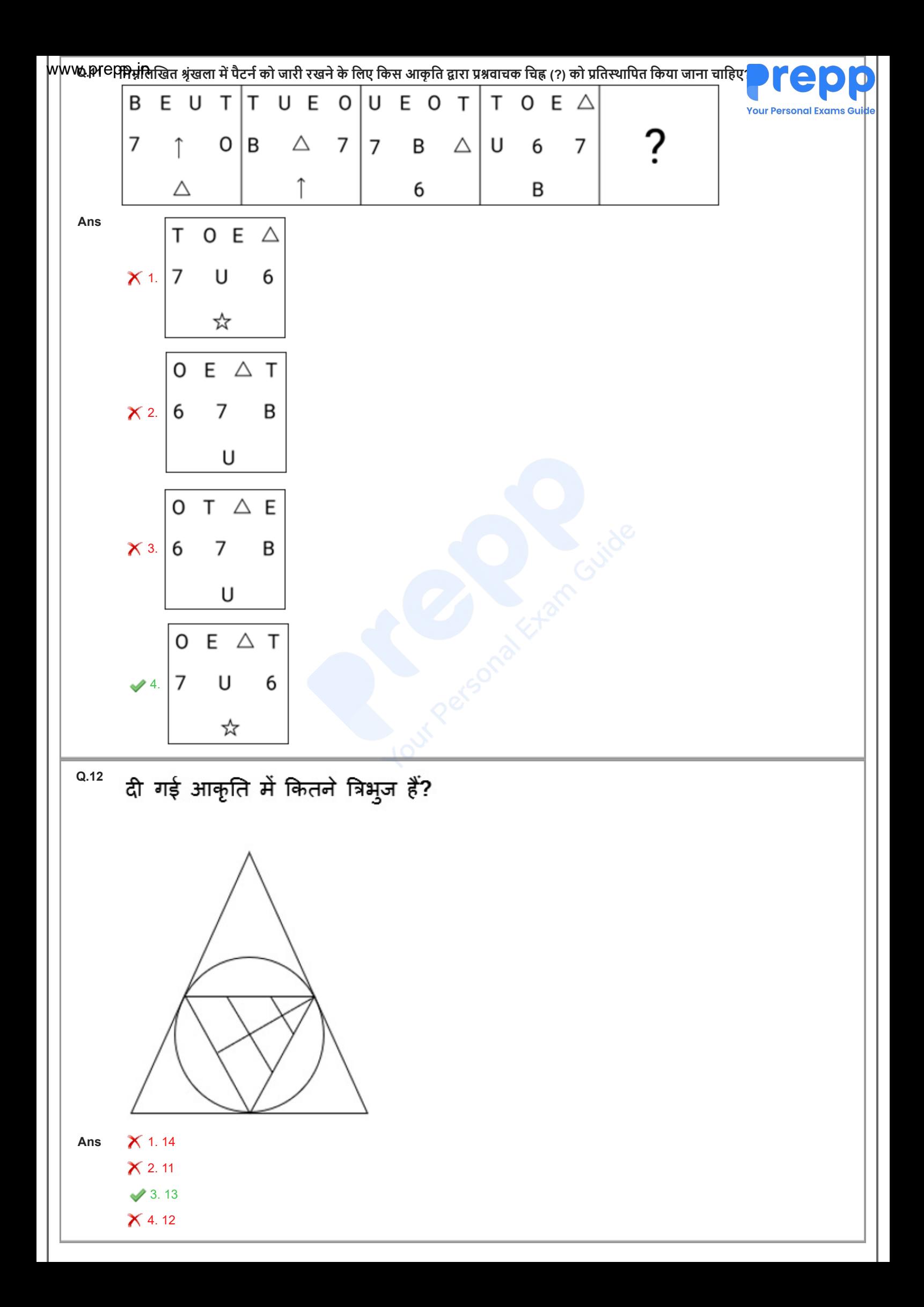

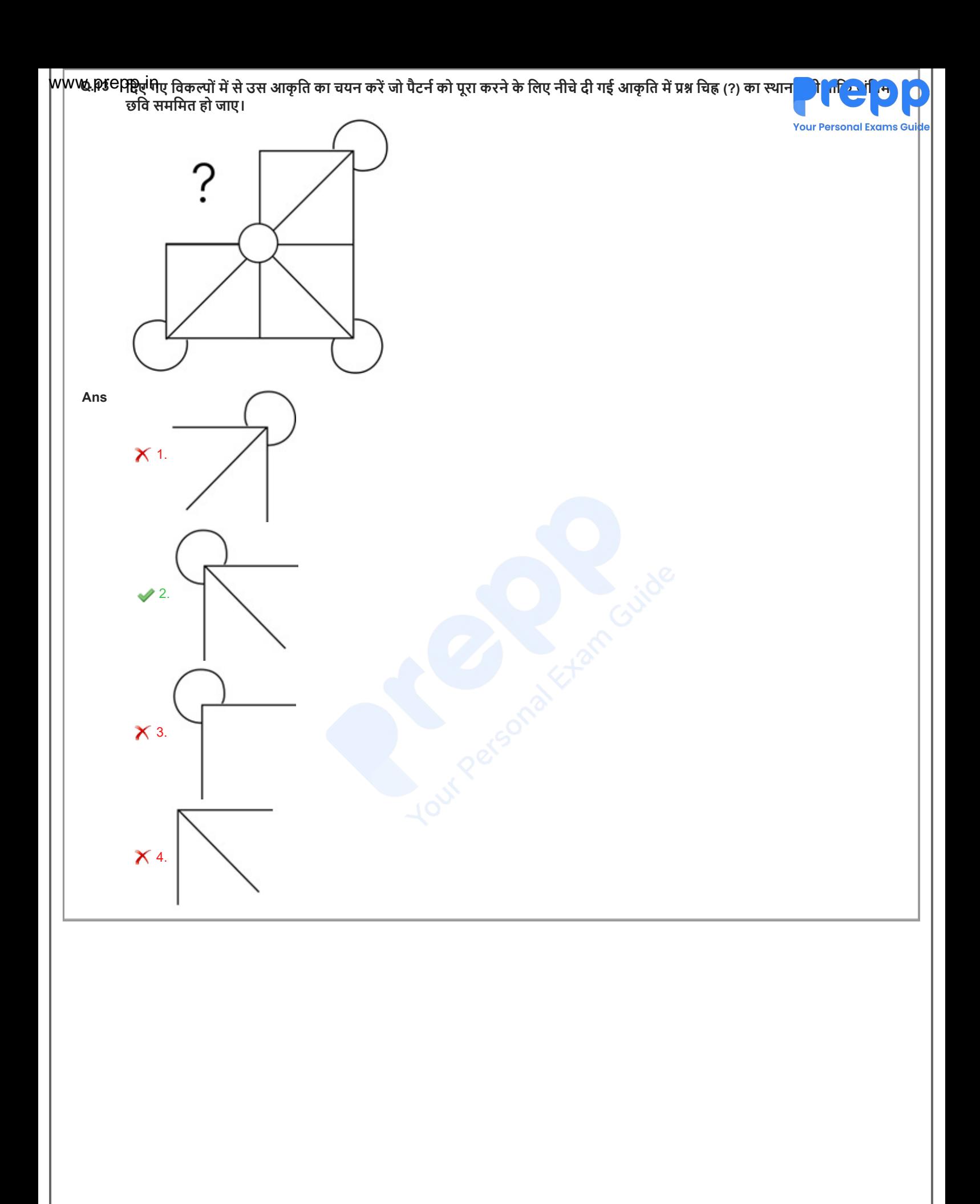

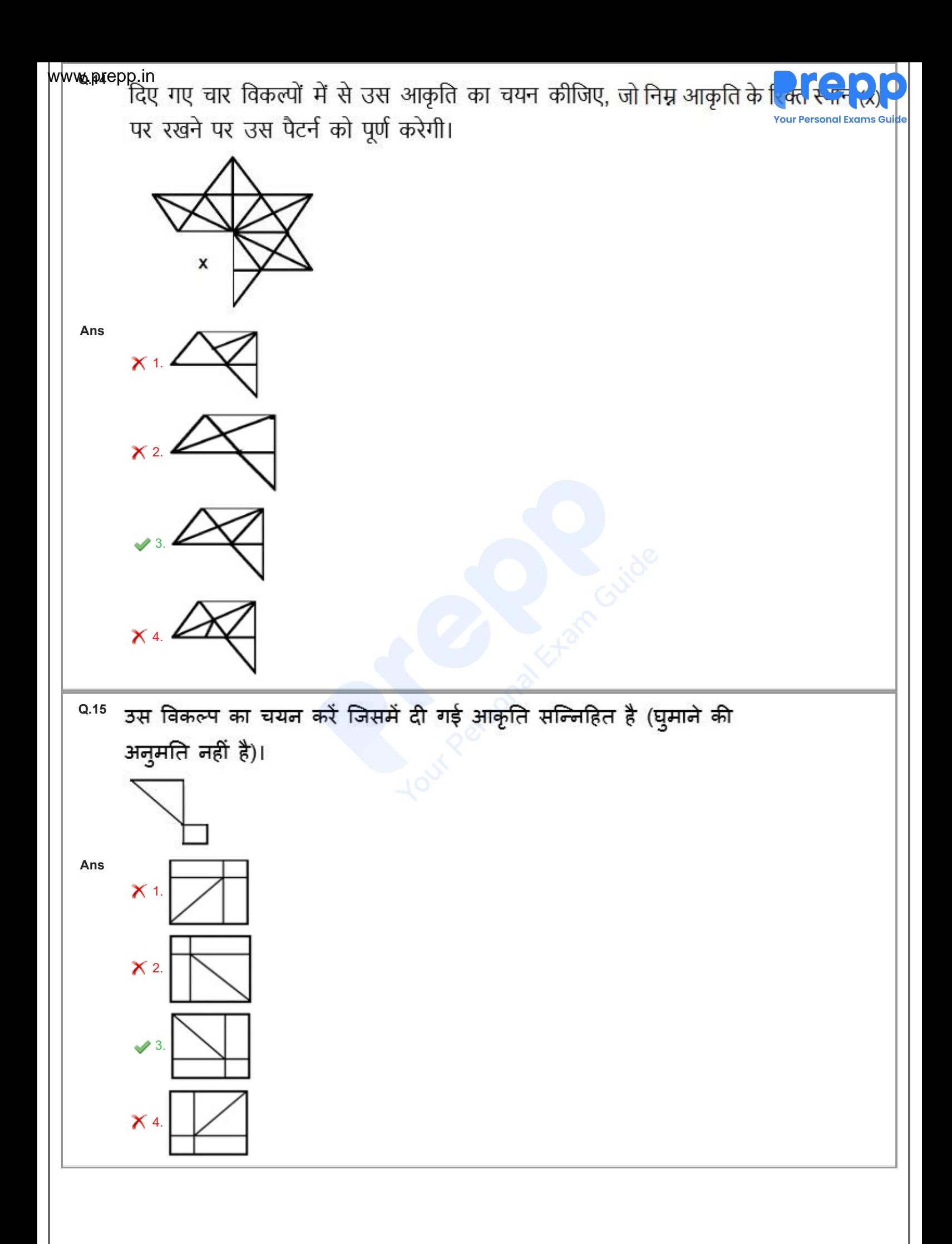

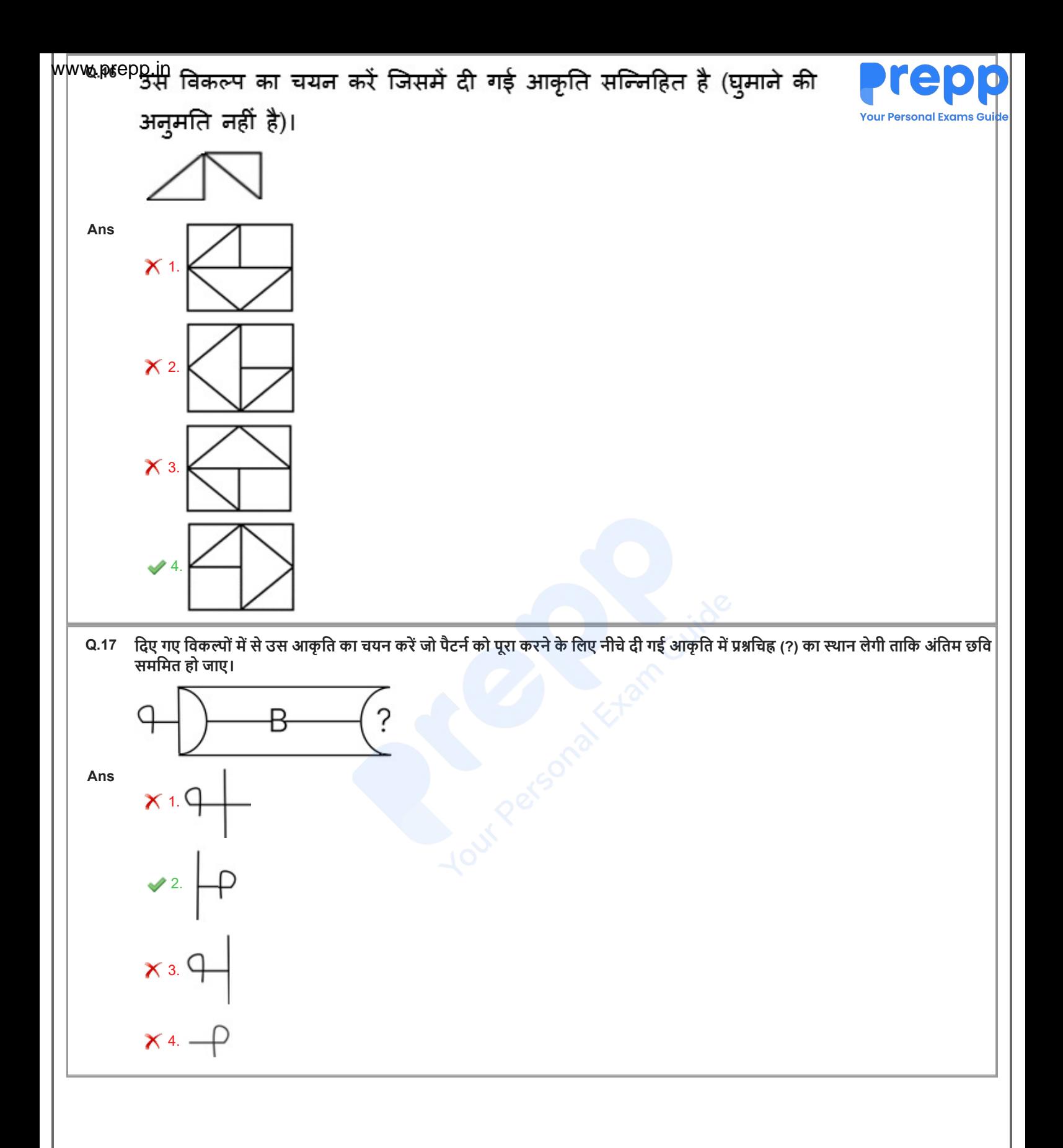

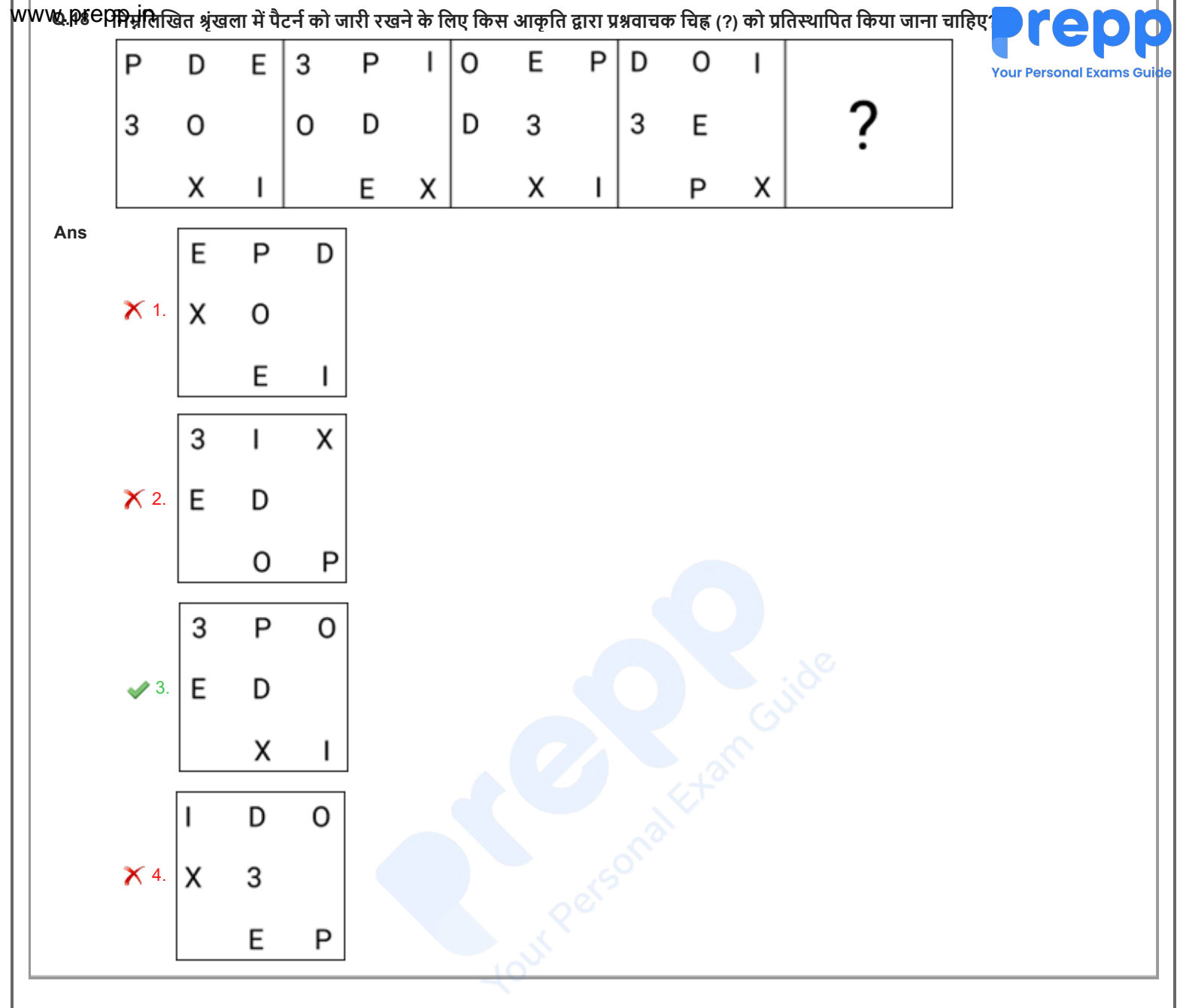

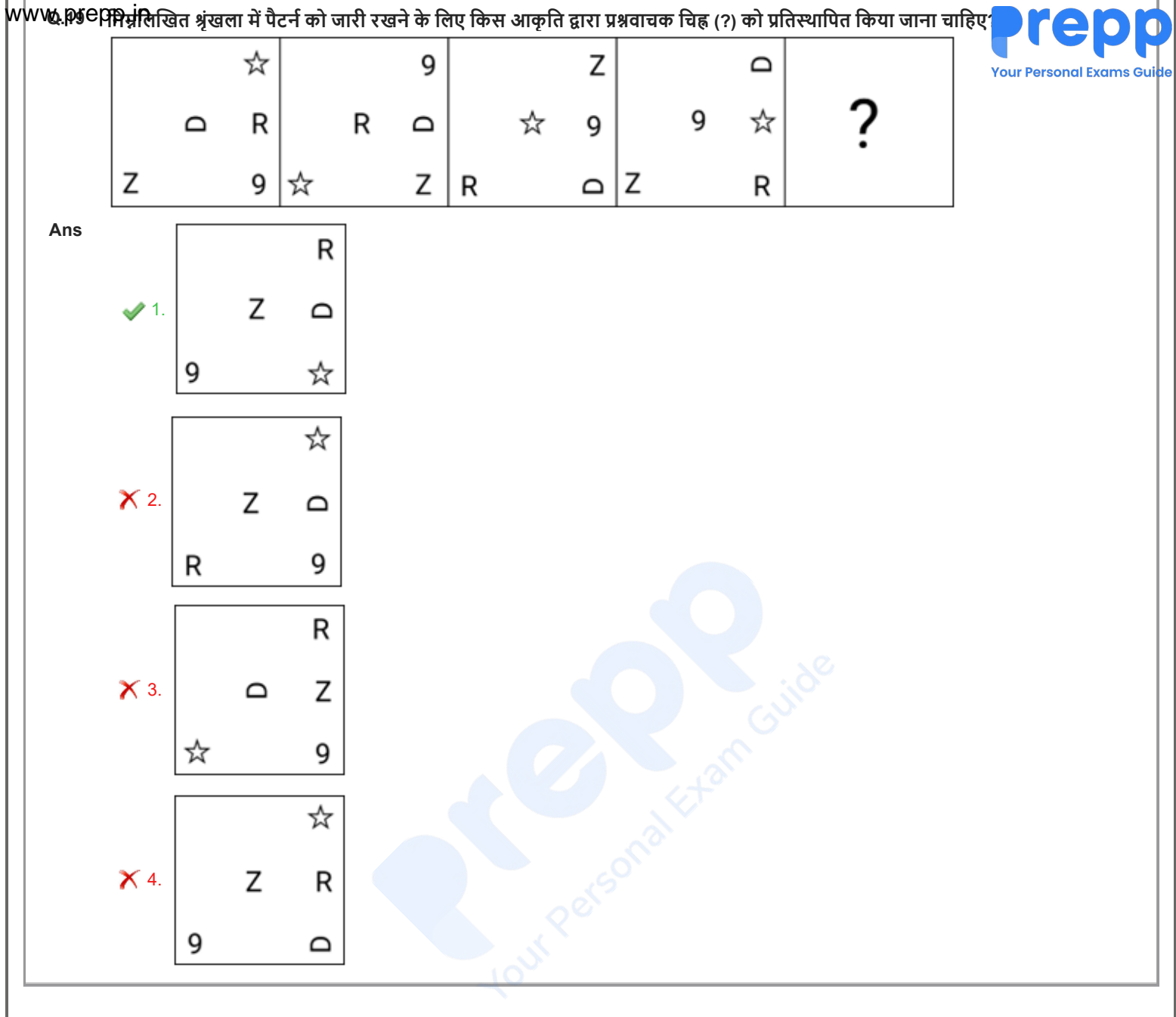

|WWW.DICRART विकल्प का चयन करें जिसमें दी गई आकृति अंतर्निहित है (घुमाने की अनुमति नहीं है)।

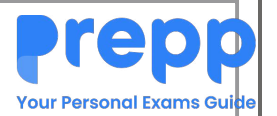

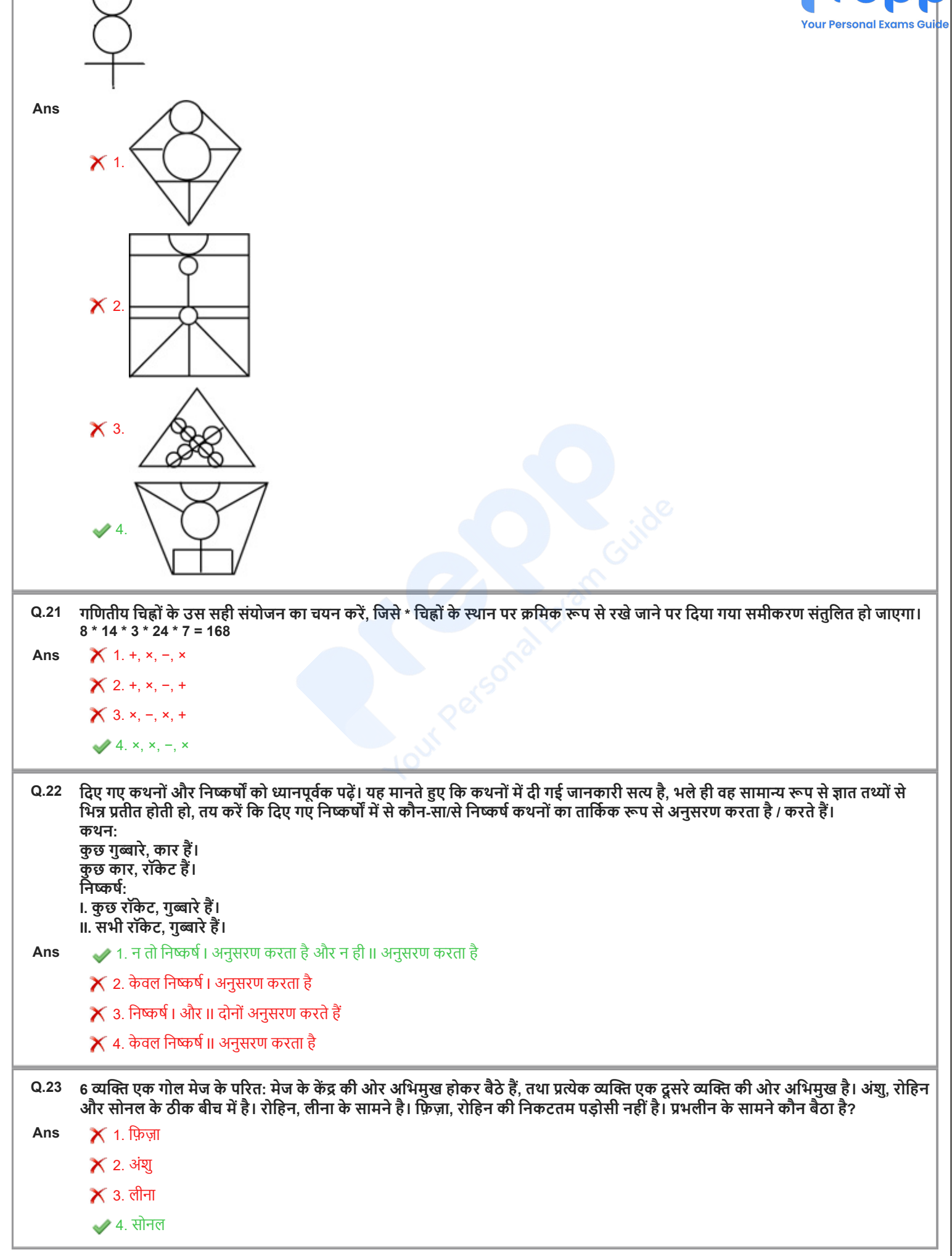

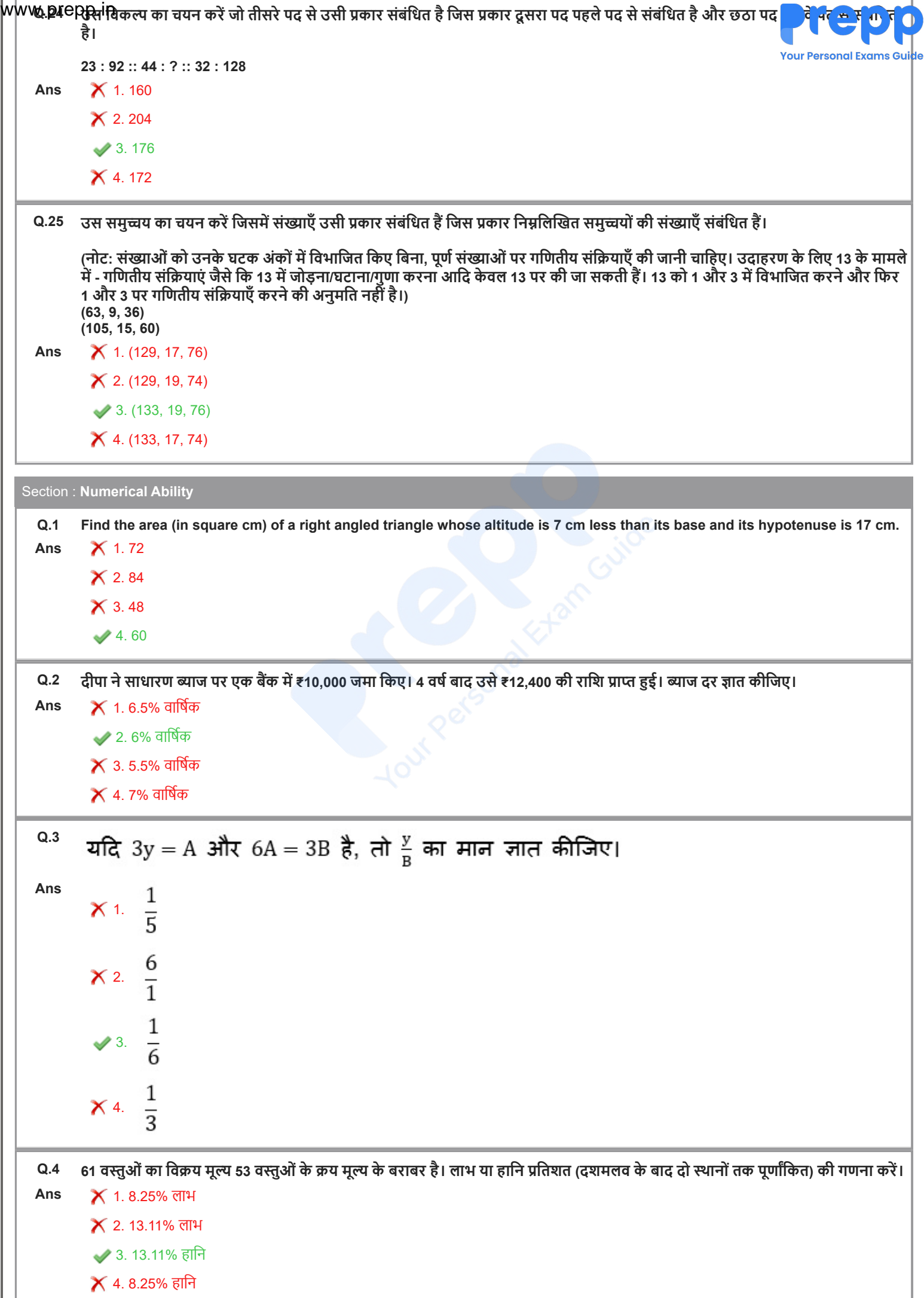

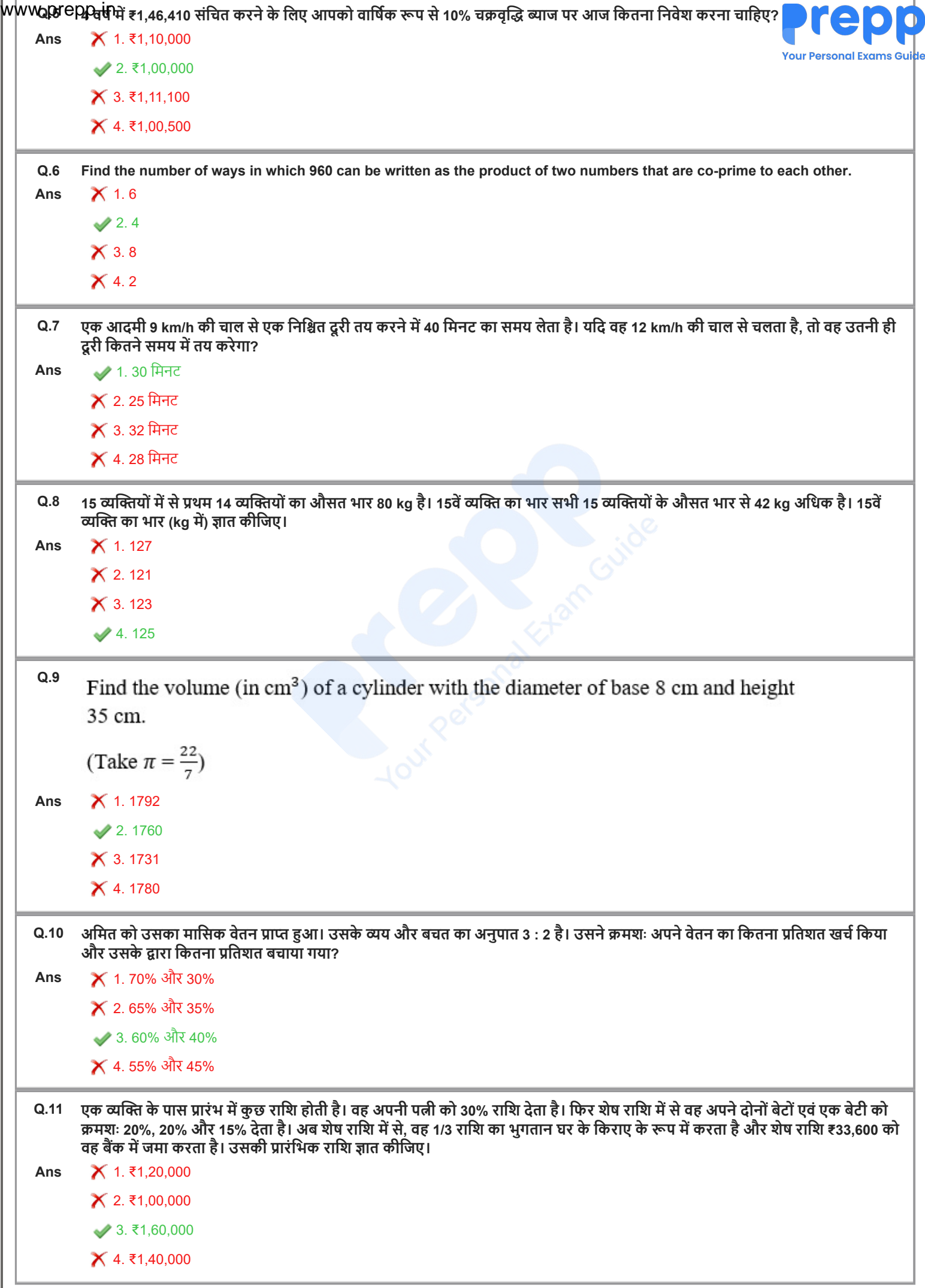

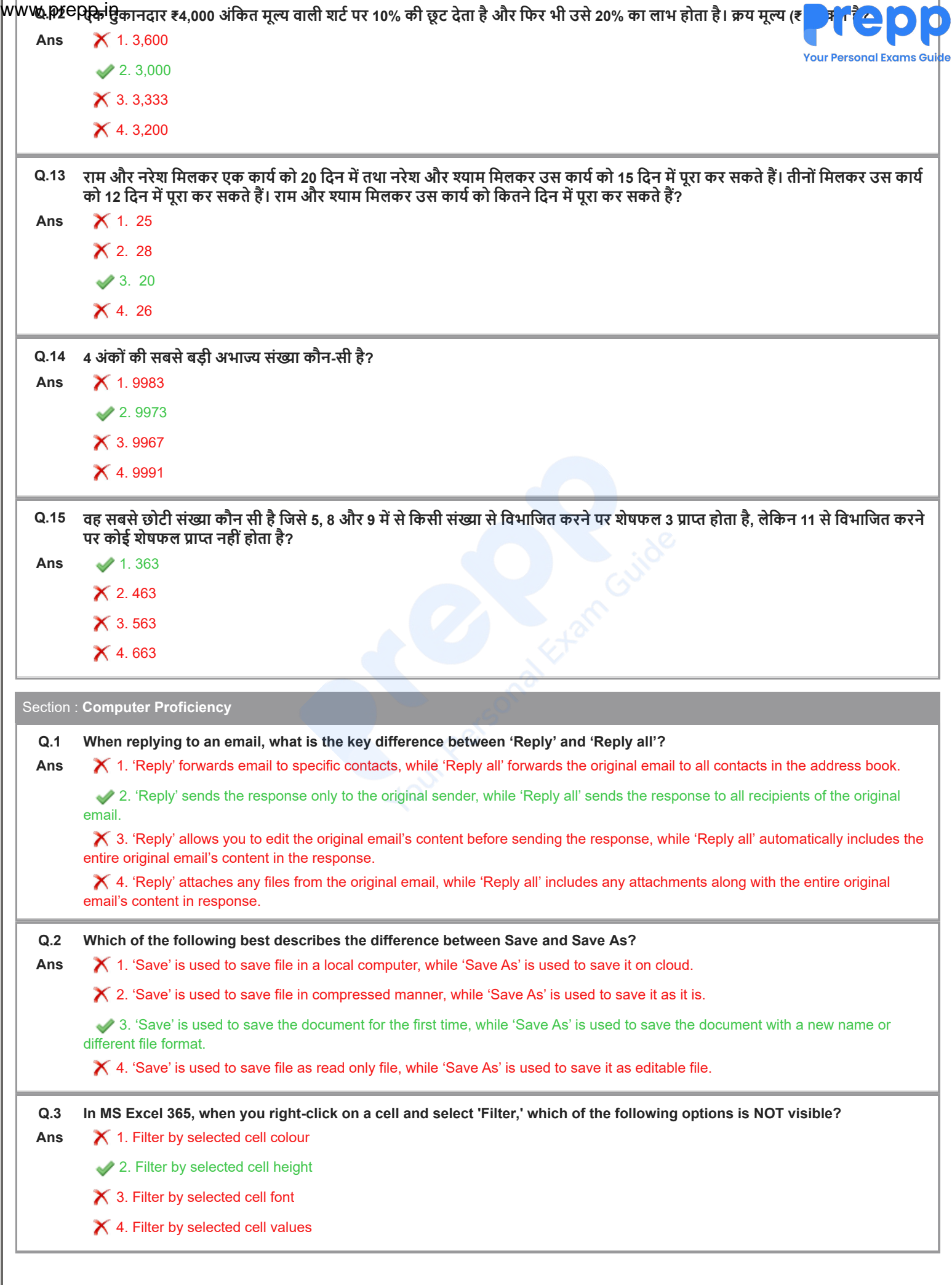

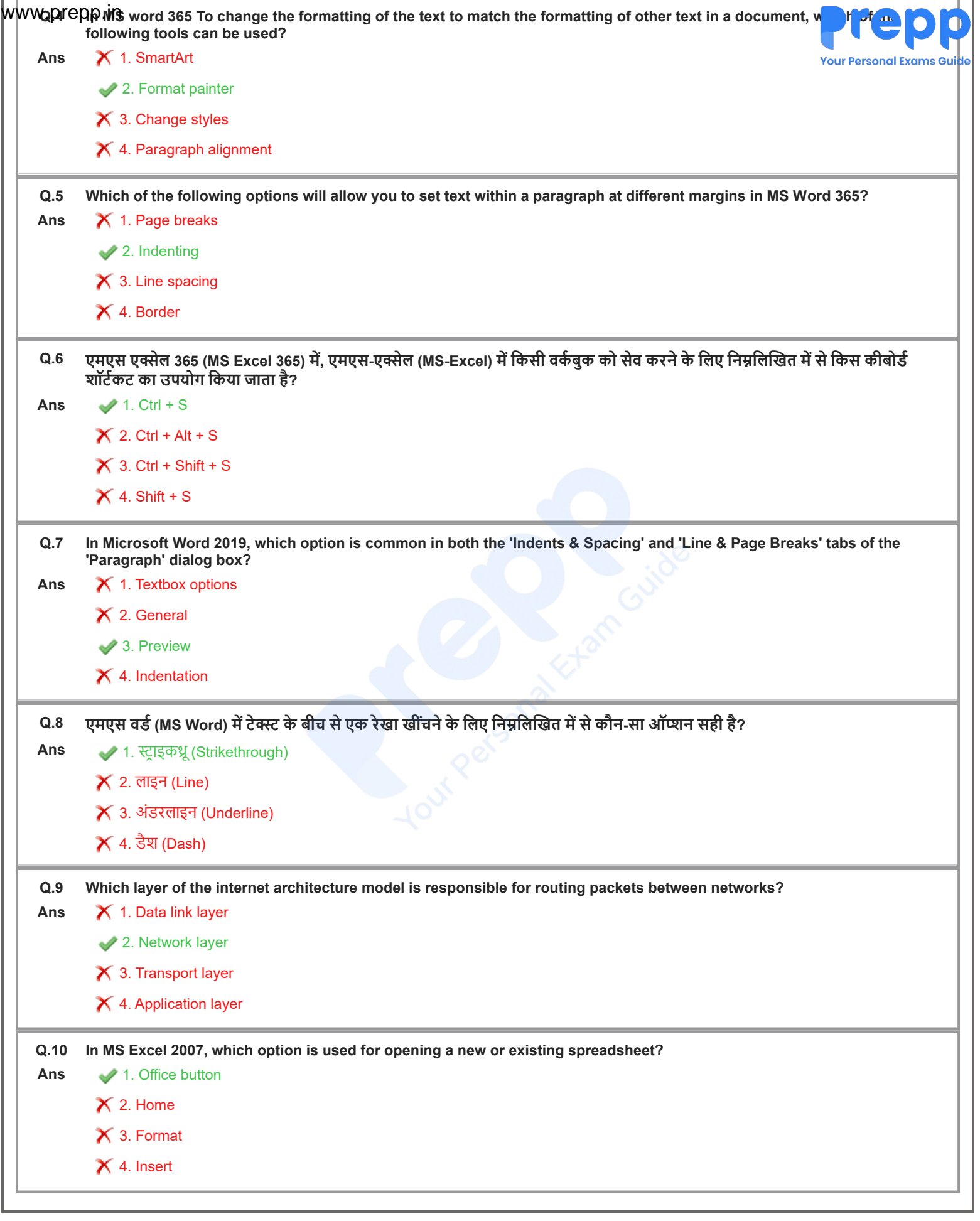